## **Computer Audit Trails**

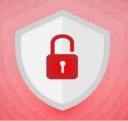

- An *audit trail* is a series of records of computer events, about an operating system, an application, or user activities.
- A computer system may have several audit trails, each devoted to a particular type of activity.

**Source**: Computer Security Resource Center, NIST

https://csrc.nist.gov/csrc/media/publications/shared/documents/itl-bulletin/itlbul1997-03.txt

### **Audits Logs Provide Nonrepudiation**

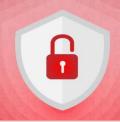

- Nonrepudiation is the assurance that someone cannot deny something.
- Logging events into audit logs provides nonrepudiation.

# **Types of Audits**

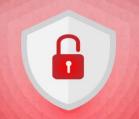

- We can audit the "success" or "failure" of an event.
- For example:
  - User Login Success
  - File Access Failure

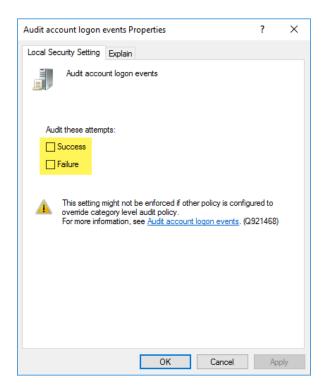

#### What Can Be Audited?

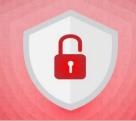

- Account Logon Events
- Account Management
- Directory Service Access
- Logon Events
- Object Access
- Policy Change
- Privilege Use
- Process Tracking
- Audit System Events

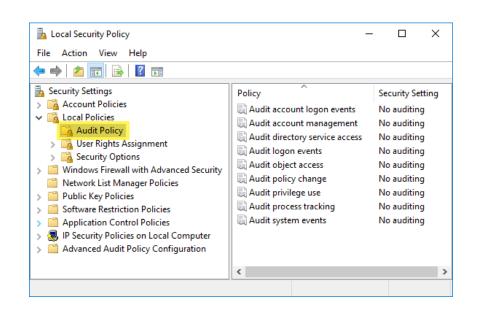

## **Configuring Audits**

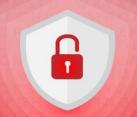

#### **Local Security Policy**

Individual PCs

#### **Group Policy Management Editor**

AD Domain

#### **NTFS Advance Security Settings**

 Individual Objects (files, folders, OUs, etc.)

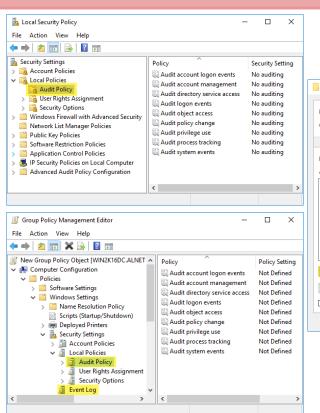

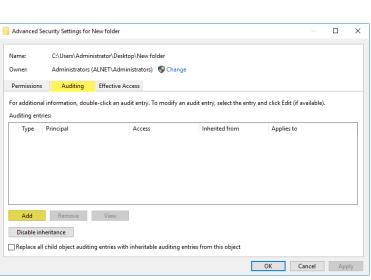

# **Viewing Audit Logs**

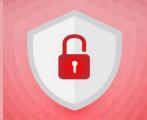

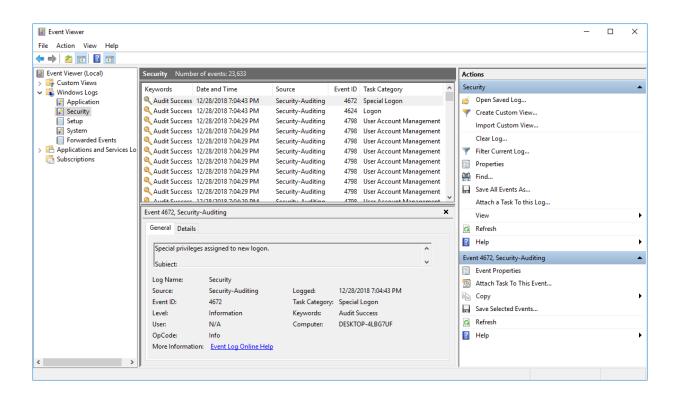